## Assignment 2.3.1 Computer terminology and acronyms

Name and define six terms and acronyms (three each) that were new for you. You can type your answers in Word, then print out your document and hand it in to your instructor. Or, you may email your response to your instructor. Don't forget to include your name, the date and the assignment number in your document or e-mail.

TERMS:

1.

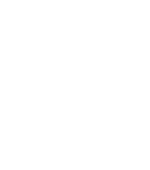

2.

3.

## ACRONYMS:

1.

2.

3.